### Big Data II: Stream Processing and Coordination

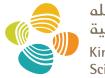

جامعة الملك عبدالله للعلوم والتقنية King Abdullah University of Science and Technology

#### CS 240: Computing Systems and Concurrency Lecture 22

#### Marco Canini

Credits: Michael Freedman and Kyle Jamieson developed much of the original material. Selected content adapted from A. Haeberlen.

#### Simple stream processing

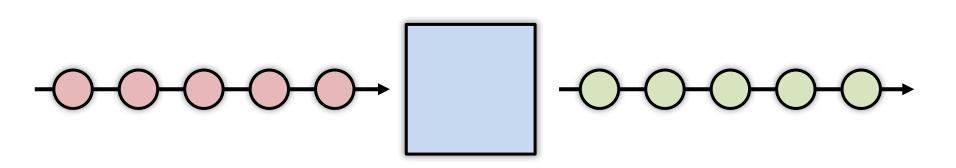

- Single node
  - Read data from socket
  - Process
  - Write output

#### **Examples: Stateless conversion**

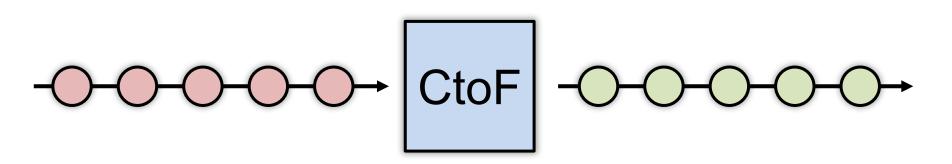

- Convert Celsius temperature to Fahrenheit
  - Stateless operation: emit (input \* 9 / 5) + 32

#### **Examples: Stateless filtering**

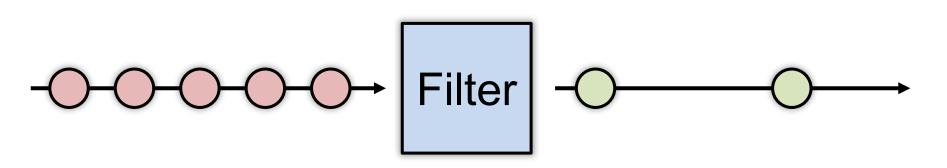

- Function can filter inputs
  - if (input > threshold) { emit input }

#### **Examples: Stateful conversion**

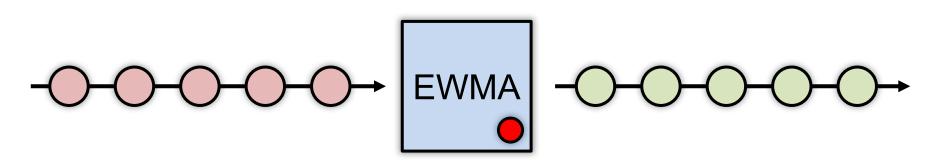

- Compute EWMA of Fahrenheit temperature
  - new\_temp =  $\alpha$  \* ( CtoF(input) ) + (1-  $\alpha$ ) \* last\_temp
  - last\_temp = new\_temp
  - emit new\_temp

## Examples: Aggregation (stateful)

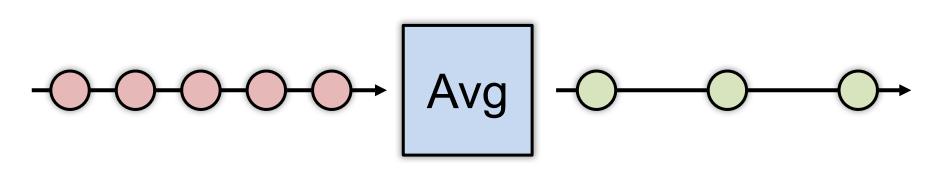

- E.g., Average value per window
  - Window can be # elements (10) or time (1s)
  - Windows can be disjoint (every 5s)
  - Windows can be "tumbling" (5s window every 1s)

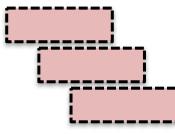

#### Stream processing as chain

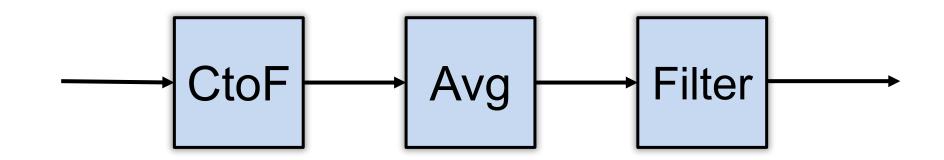

#### Stream processing as directed graph

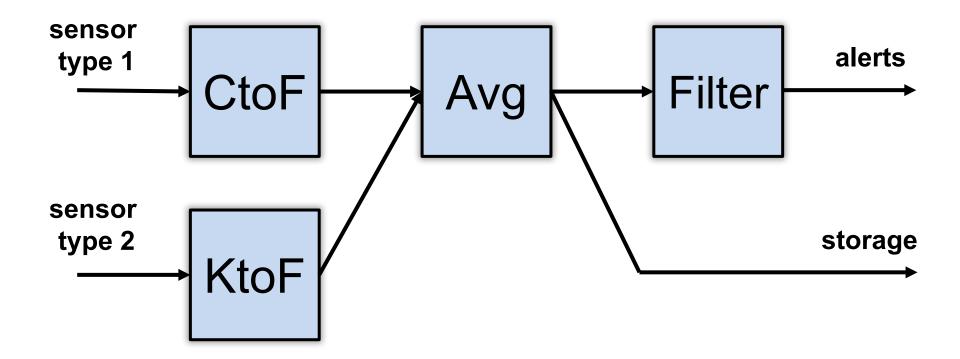

#### Enter "BIG DATA"

## The challenge of stream processing

- Large amounts of data to process in real time
- Examples
  - Social network trends (#trending)
  - Intrusion detection systems (networks, datacenters)
  - Sensors: Detect earthquakes by correlating vibrations of millions of smartphones
  - Fraud detection
    - Visa: 2000 txn / sec on average, peak ~47,000 / sec

## Scale "up"

#### **Tuple-by-Tuple**

 $\mathsf{input} \gets \mathsf{read}$ 

```
if (input > threshold) {
    emit input
```

#### **Micro-batch**

inputs  $\leftarrow$  read

```
out = []
```

```
for input in inputs {
```

```
if (input > threshold) {
```

```
out.append(input)
```

## Scale "up"

**Tuple-by-Tuple** 

Lower Latency

Lower Throughput

#### **Micro-batch**

**Higher Latency** 

Higher Throughput

**Why?** Each read/write is an system call into kernel. More cycles performing kernel/application transitions (context switches), less actually spent processing data.

## Scale "out"

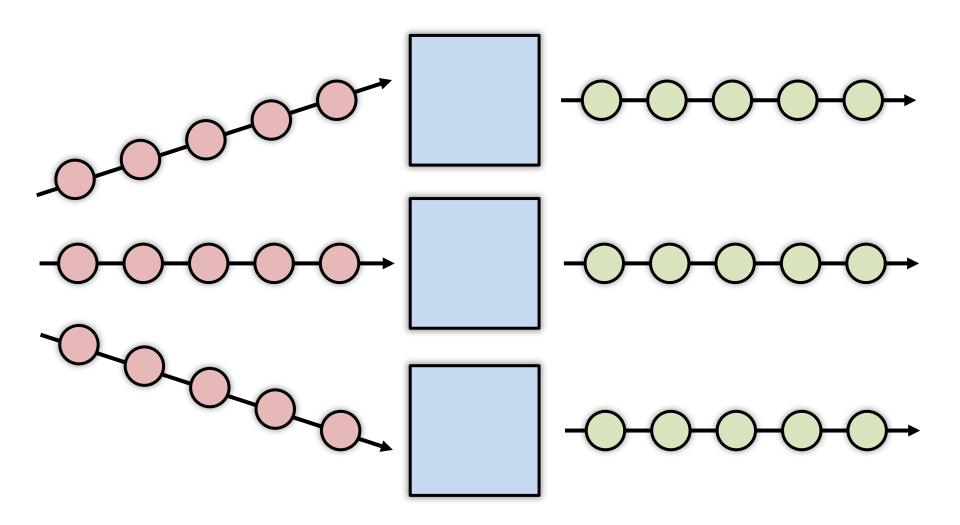

#### Stateless operations: trivially parallelized

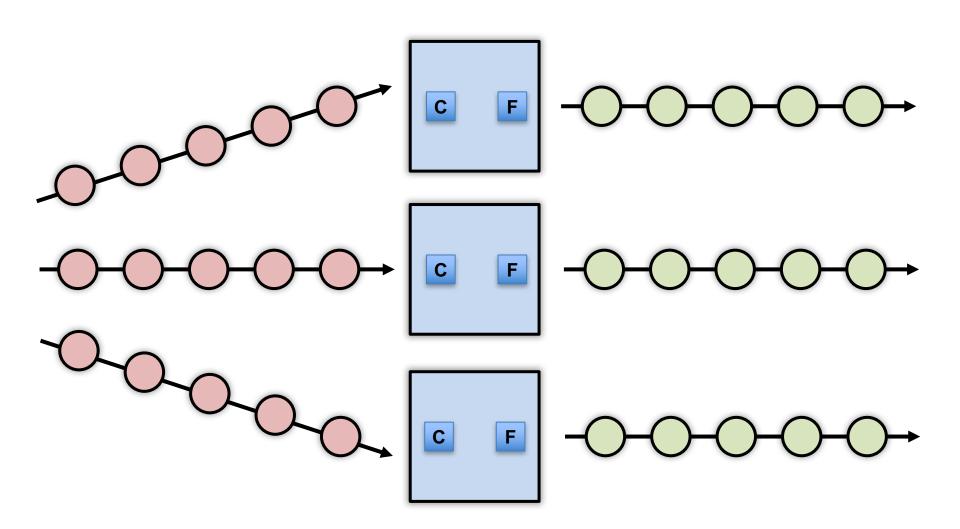

### State complicates parallelization

- Aggregations:
  - Need to join results across parallel computations

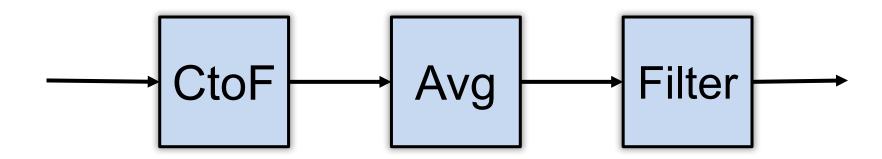

### State complicates parallelization

- Aggregations:
  - Need to join results across parallel computations

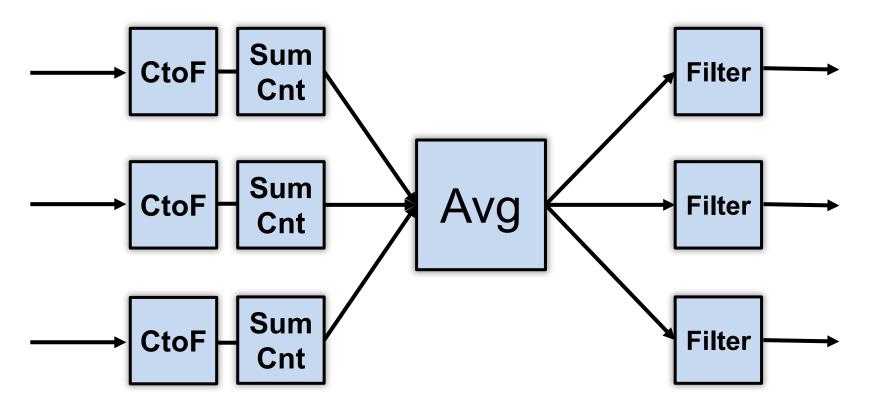

#### **Parallelization complicates fault-tolerance**

- Aggregations:
  - Need to join results across parallel computations

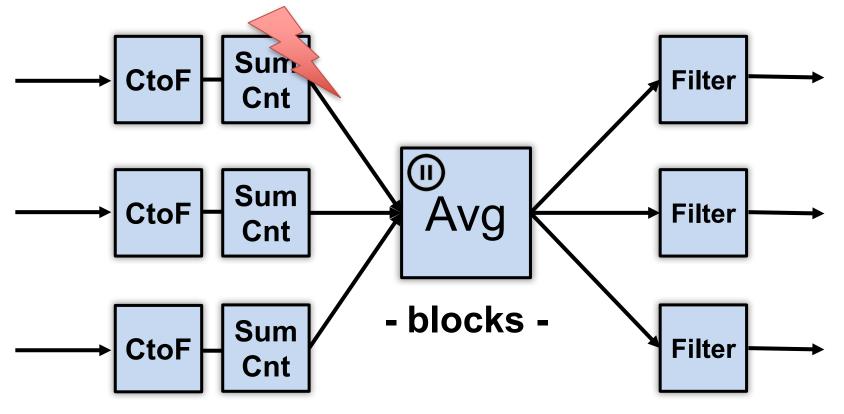

#### **Parallelization complicates fault-tolerance**

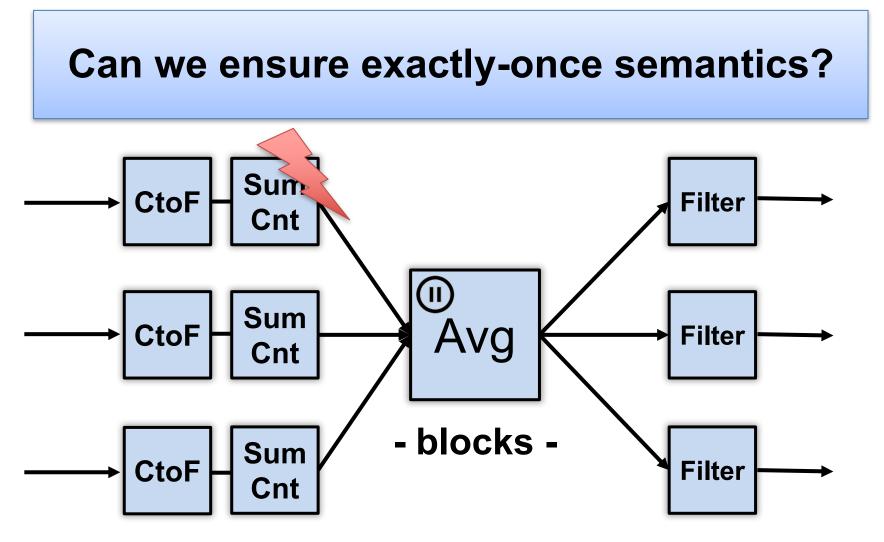

## Can parallelize joins

Compute trending keywords

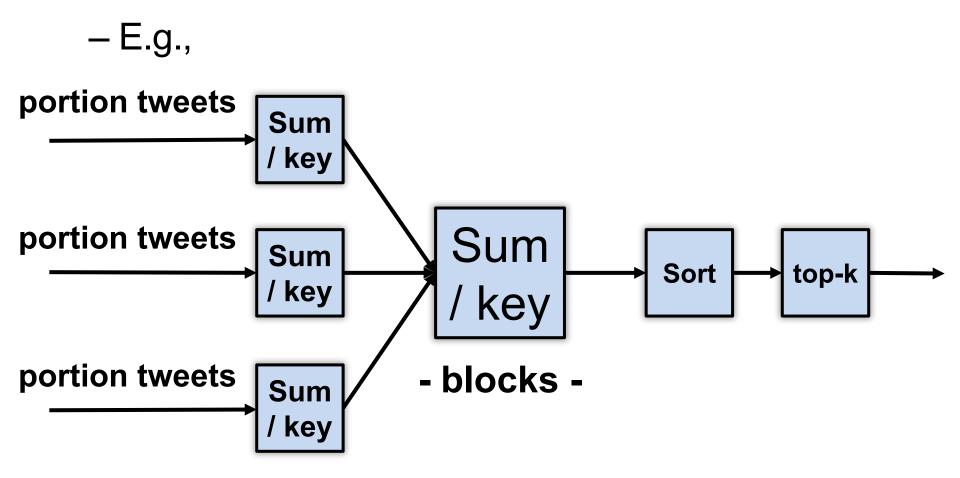

### Can parallelize joins

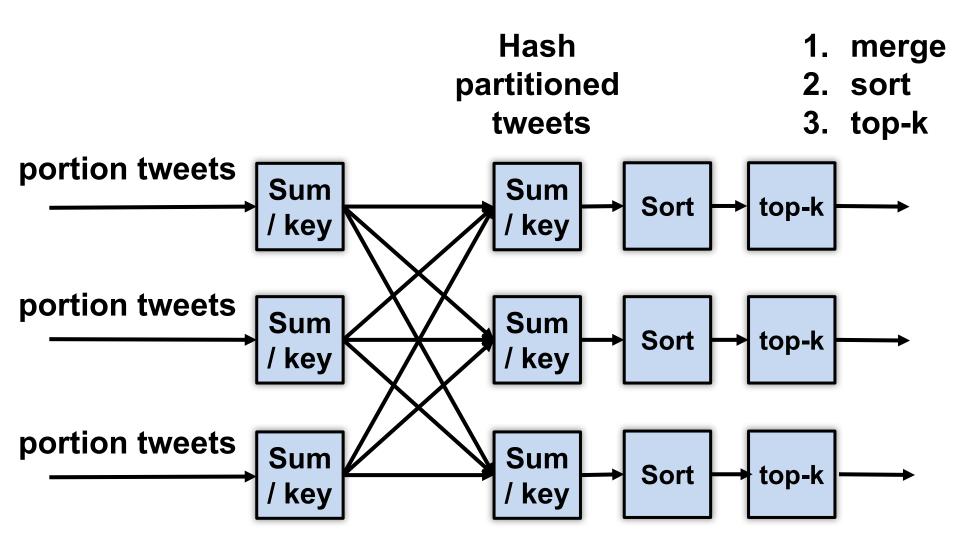

#### **Parallelization complicates fault-tolerance**

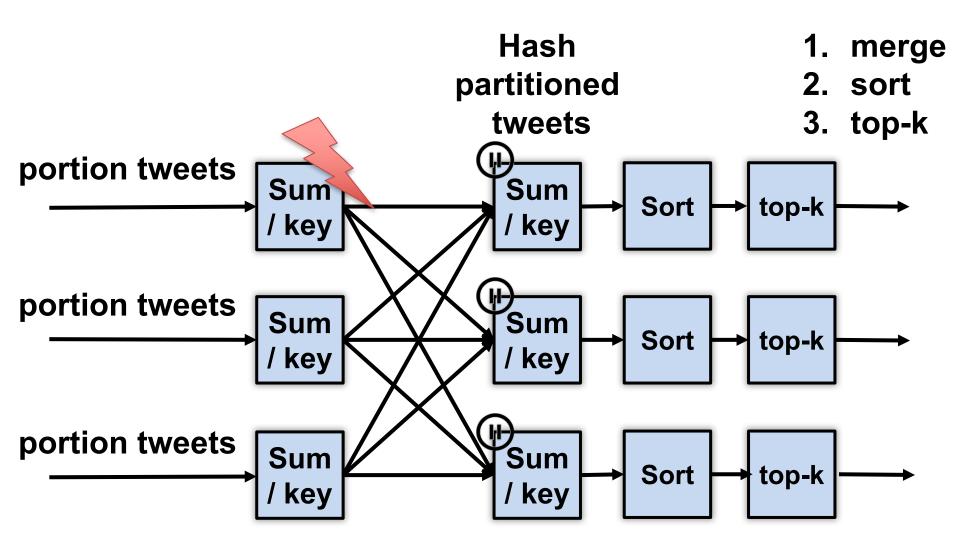

## A Tale of Four Frameworks

- 1. Record acknowledgement (Storm)
- 2. Micro-batches (Spark Streaming, Storm Trident)
- 3. Transactional updates (Google Cloud dataflow)
- 4. Distributed snapshots (Flink)

### **Apache Storm**

- Architectural components
  - Data: streams of tuples, e.g., Tweet = <Author, Msg, Time>
  - Sources of data: "spouts"
  - Operators to process data: "bolts"
  - Topology: Directed graph of spouts & bolts

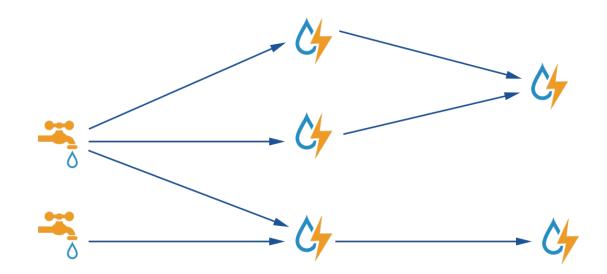

## **Apache Storm: Parallelization**

- Multiple processes (tasks) run per bolt
- Incoming streams split among tasks
  - Shuffle Grouping: Round-robin distribute tuples to tasks
  - Fields Grouping: Partitioned by key / field
  - All Grouping: All tasks receive all tuples (e.g., for joins)

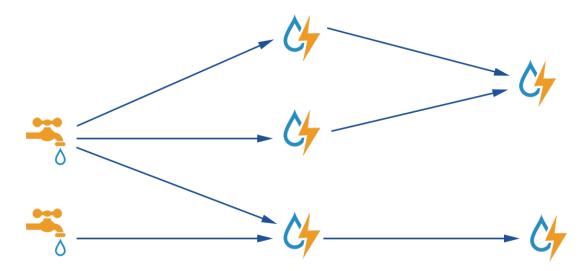

## Fault tolerance via record acknowledgement (Apache Storm – at least once semantics)

- Goal: Ensure each input "fully processed"
- Approach: DAG / tree edge tracking
  - Record edges that get created as tuple is processed
  - Wait for all edges to be marked done
  - Inform source (spout) of data when complete; otherwise, they resend tuple
- Challenge: "at least once" means:
  - Bolts can receive tuple > once
  - Replay can be out-of-order
  - ... application needs to handle

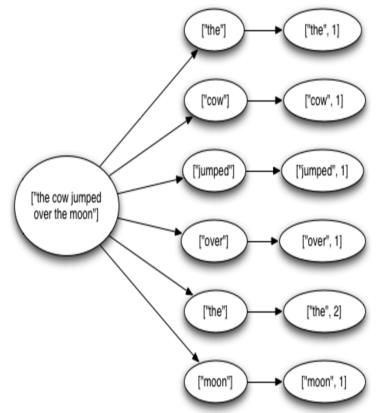

## Fault tolerance via record acknowledgement (Apache Storm – at least once semantics)

- Spout assigns new unique ID to each tuple
- When bolt "emits" dependent tuple, it informs system of dependency (new edge)
- When a bolt finishes processing tuple, it calls ACK (or can FAIL)
- Acker tasks:
  - Keep track of all emitted edges and receive ACK/FAIL messages from bolts.
  - When messages received about all edges in graph, inform originating spout
- Spout garbage collects tuple or retransmits
- Note: Best effort delivery by not generating dependency on downstream tuples

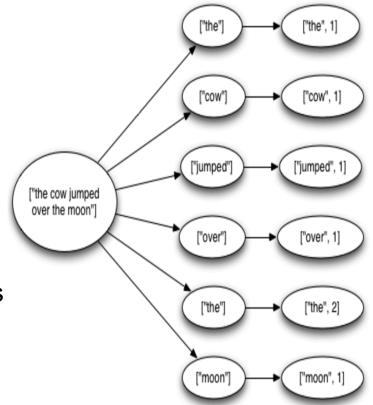

#### Apache Spark Streaming: Discretized Stream Processing

- Split stream into series of small, atomic batch jobs (each of X seconds)
- Process each individual batch using Spark "batch" framework
  - Akin to in-memory MapReduce
- Emit each micro-batch result

- RDD = "Resilient Distributed Data"

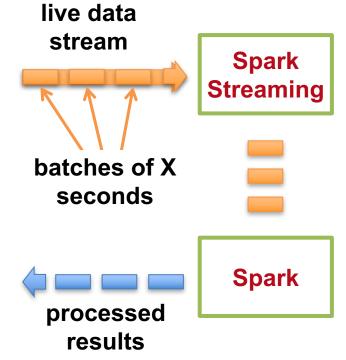

#### **Apache Spark Streaming:** Dataflow-oriented programming

# Create a local StreamingContext with batch interval of 1 second ssc = StreamingContext(sc, 1) # Create a DStream that reads from network socket lines = ssc.socketTextStream("localhost", 9999)

words = lines.flatMap(lambda line: line.split(" ")) # Split each line into words

#### # Count each word in each batch

```
pairs = words.map(lambda word: (word, 1))
wordCounts = pairs.reduceByKey(lambda x, y: x + y)
```

wordCounts.pprint()

ssc.start() # Start the computation
ssc.awaitTermination() # Wait for the computation to terminate

#### Apache Spark Streaming: Dataflow-oriented programming

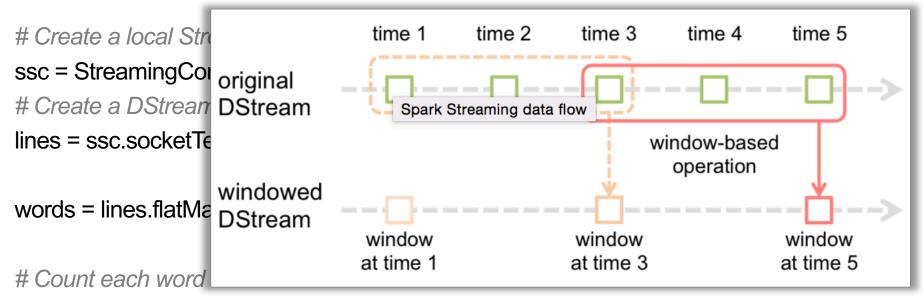

pairs = words.map(lambda word: (word, 1))

wordCounts = pairs.reduceByKeyAndWindow( lambda x, y: x + y,

lambda x, y: x - y, 3, 2)

wordCounts.pprint()

ssc.start() # Start the computation
ssc.awaitTermination() # Wait for the computation to terminate

#### Fault tolerance via micro batches (Apache Spark Streaming, Storm Trident)

- Can build on batch frameworks (Spark) and tuple-by-tuple (Storm)
  - Tradeoff between throughput (higher) and latency (higher)
- Each micro-batch may succeed or fail
  - Original inputs are replicated (memory, disk)
  - At failure, latest micro-batch can be simply recomputed (trickier if stateful)
- DAG is a pipeline of transformations from micro-batch to micro-batch
   Lineage info in each RDD specifies how generated from other RDDs
- To support failure recovery:
  - Occasionally checkpoints RDDs (state) by replicating to other nodes
  - To recover: another worker (1) gets last checkpoint, (2) determines upstream dependencies, then (3) starts recomputing using those usptream dependencies starting at checkpoint (downstream might filter)

## Fault Tolerance via transactional updates (Google Cloud Dataflow)

- Computation is long-running DAG of continuous operators
- For each intermediate record at operator
  - Create commit record including input record, state update, and derived downstream records generated
  - Write commit record to transactional log / DB
- On failure, replay log to
  - Restore a consistent state of the computation
  - Replay lost records (further downstream might filter)
- Requires: High-throughput writes to distributed store

# Fault Tolerance via distributed snapshots (Apache Flink)

- Rather than log each record for each operator, take system-wide snapshots
- Snapshotting:
  - Determine consistent snapshot of system-wide state (includes in-flight records and operator state)
  - Store state in durable storage
- Recover:
  - Restoring latest snapshot from durable storage
  - Rewinding the stream source to snapshot point, and replay inputs
- Algorithm is based on Chandy-Lamport distributed snapshots, but also captures stream topology

# Fault Tolerance via distributed snapshots (Apache Flink)

• Use markers (barriers) in the input data stream to tell downstream operators when to consistently snapshot

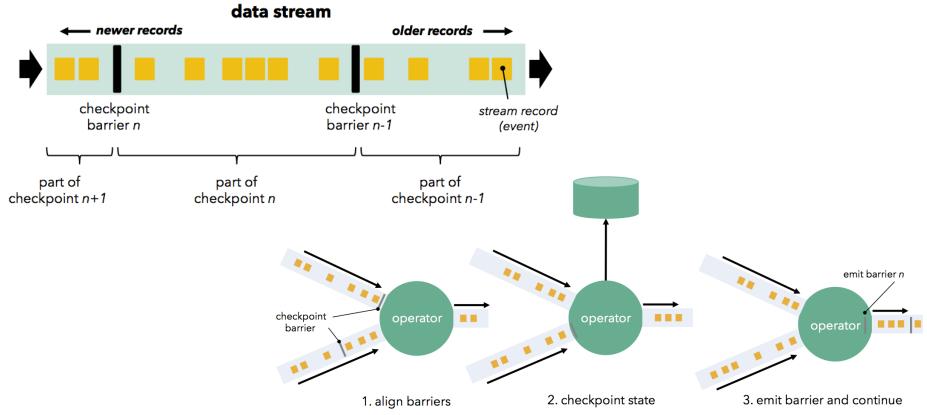

#### Coordination

Practical consensus

## Needs of distributed apps

- Lots of apps need various coordination primitives
  - Leader election
  - Group membership
  - Locks
  - Leases
- Common requirement is consensus but we'd like to avoid duplication
  - Duplicating is bad and duplicating poorly even worse
  - Maintenance?

## How do we go about coordination?

- One approach
  - For each coordination primitive build a specific service

- Some recent examples
  - Chubby, Google [Burrows et al, USENIX OSDI, 2006]
    - Lock service
  - Centrifuge, Microsoft [Adya et al, USENIX NSDI, 2010]
    - Lease service

### How do we go about coordination?

- Alternative approach
  - A coordination service
  - Develop a set of lower level primitives (i.e., an API) that can be used to implement higher-level coordination services
  - Use the coordination service API across many applications

• Example: Apache Zookeeper

### ZooKeeper

- A "Coordination Kernel"
  - Provides a file system abstraction and API that enables realizing several coordination primitives
    - Group membership
    - Leader election
    - Locks
    - Queueing
    - Barriers
    - Status monitoring

## Data model

- In brief, it's a file system with a simplified API
- Only whole file reads and writes
   No appends, inserts, partial reads
- Files are znodes; organized in hierarchical namespace
- Payload not designed for application data storage but for application metadata storage
- Znodes also have associated version counters and some metadata (e.g., flags)

# **Semantics**

- CAP perspective: Zookeeper is CP
  - It guarantees consistency
  - May sacrifice availability under system partitions
    - strict quorum based replication for writes
- Consistency (safety)
  - <u>FIFO client order</u>: all client requests are executed in order sent by client
    - Matters for asynchronous calls
  - *Linearizable writes:* all writes are linearizable
  - <u>Serializable reads</u>: reads can be served locally by any server, which may have a stale value

# Types of znodes

- Regular znodes
  - May have children
  - Explicitly deleted by clients
- Ephemeral znodes
  - May not have children
  - Disappear when deleted or when creator terminates
    - Session termination can be deliberate or due to failure
- Sequential flag
  - Property of regular znodes
  - Children have strictly increasing integer appended to their names

# **Client API**

- create(znode, data, flags)
  - Flags denote the type of the znode:
    - REGULAR, EPHEMERAL, SEQUENTIAL
  - znode must be addressed by giving a full path in all operations (e.g., '/app1/foo/bar')
  - returns znode path
- delete(znode, version)
  - Deletes the znode if the version is equal to the actual version of the znode
  - set version = -1 to omit the conditional check (applies to other operations as well)

# Client API (cont'd)

- exists(znode, watch)
  - Returns true if the znode exists, false otherwise
  - watch flag enables a client to set a watch on the znode
  - watch is a subscription to receive an information from the Zookeeper when this znode is changed
  - NB: a watch may be set even if a znode does not exist
    - The client will be then informed when a znode is created
- getData(znode, watch)
  - Returns data stored at this znode
  - watch is not set unless znode exists

# Client API (cont'd)

- setData(znode, data, version)
  - Rewrites znode with data, if version is the current version number of the znode
  - version = -1 applies here as well to omit the condition check and to force setData
- getChildren(znode, watch)
  - Returns the set of children znodes of the znode
- sync()
  - Waits for all updates pending at the start of the operation to be propagated to the Zookeeper server that the client is connected to

#### Some examples

#### Implementing consensus

Propose(v)

create("/c/proposal-", "v", SEQUENTIAL)

- Decide()
  - C = getChildren("/c")

Select znode z in C with smallest sequence number

```
v' = getData(z)
```

Decide v'

## Simple configuration management

Clients initialized with the name of znode

```
- E.g., "/config"
```

```
config = getData("/config", TRUE)
```

while (true)

```
wait for watch notification on "/config"
```

```
config = getData("/config", TRUE)
```

Note: A client may miss some configuration, but it will always "refresh" when it realizes the configuration is stale

# **Group membership**

- Idea: leverage ephemeral znodes
- Fix a znode "/group"
- Assume every process (client) is initialized with its own unique name and ID
  - What to do if there are no unique names?

joinGroup()

create("/group/" + name, [address,port], EPHEMERAL)

```
getMembers()
```

getChildren("/group", false)

Set to true to get notified about membership changes

# A simple lock

#### Lock(filename)

- 1: create(filename, "", EPHEMERAL)
- 2: if create is successful
- 3: return //have lock
- 4: else
- 5: getData(filename,TRUE)
- 6: wait for filename watch
- 7: goto 1:

#### Release(filename)

delete(filename)

# **Problems?**

• Herd effect

 If many clients wait for the lock they will all try to get it as soon as it is released

• Only implements exclusive locking

## Simple Lock without Herd Effect

Lock(filename)

- 1: myLock = create(filename + "/lock-", "", EPHEMERAL & SEQUENTIAL)
- 2: C = getChildren(filename, false)
- 3: if myLock is the lowest znode in C then return

4: else

- 5: precLock = znode in C ordered just before myLock
- 6: if exists(precLock, true)
- 7: wait for precLock watch

8: goto 2:

#### Release(filename)

delete(myLock)

#### **Read/Write Locks**

The previous lock solves herd effect but makes
reads block other reads

• How to do it such that reads always get the lock unless there is a concurrent write?

#### **Read/Write Locks**

#### Write Lock(filename)

- 1: myLock = create(filename + "/write-", "", EPHEMERAL & SEQUENTIAL)
- [...] // same as simple lock w/o herd effect

```
Read Lock(filename)
```

- 1: myLock = create(filename + "/read-", "", EPHEMERAL & SEQUENTIAL)
- 2: C = getChildren(filename, false)
- 3: if no write znodes lower than myLock in C then return

4: else

- 5: precLock = write znode in C ordered just before myLock
- 6: if exists(precLock, true)
- 7: wait for precLock watch
- 8: goto 3:

#### Release(filename)

```
delete(myLock)
```

#### A brief look inside

#### **Zookeeper components**

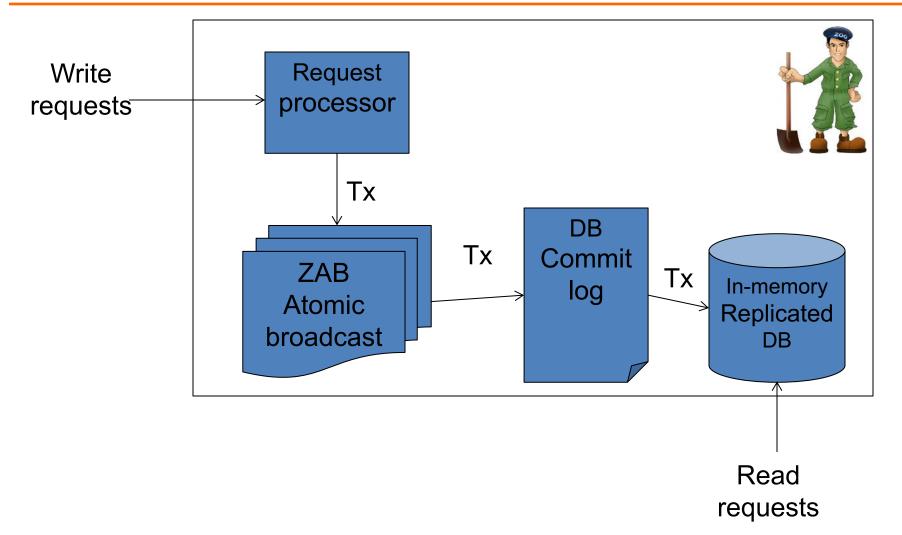

#### **Zookeeper DB**

- Fully replicated
  - To be contrasted with partitioning/placement in storage systems
- Each server has a copy of in-memory DB
  - Store the entire znode tree
  - Default max 1 MB per znode (configurable)
- Crash-recovery model
  - Commit log
  - + periodic snapshots of the database

## ZAB: a very brief overview

- Used to totally order write requests
  - Relies on a quorum of servers (f+1 out of 2f+1)
- ZAB internally elects leader replica
- Zookeeper adopts this notion of a leader

Other servers are followers

- All writes are sent by followers to the leader
  - Leader sequences the requests and invokes ZAB atomic broadcast

#### **Request processor**

- Upon receiving a write request
  - Leader calculates in what state system will be after the write is applied
  - Transforms the operation in a transactional update
- Transactional updates are then processed by ZAB, DB
  - Guarantees idempotency of updates to the DB originating from the same operation
- Idempotency important as ZAB may redeliver a message

#### That's all

# Hope you enjoyed CS 240

**Review session: Dec 6, in class** 

#### Final exam: Dec 10, 9AM-12PM, Bldg 9: Lecture Hall 1